# **GB** 标准火电机组煤耗分析系统<sup>①</sup>

王秀芝<sup>1</sup>, 江 冰<sup>1</sup>, 刘瑞阳<sup>2</sup>, 于连海<sup>2</sup>

1<br>(河海大学 物联网工程学院, 常州 213022)<br><sup>2</sup>いた中力工程次泡院右阻公司 、这声 2500  $^{2}$ (山东电力工程咨询院有限公司, 济南 250013)

摘 要: 该软件开发的主要目的是解决实际过程中的计算和接口界面的问题. 主要介绍了在 Visual C++ 6.0 环境下, 编写计算通用程序, 采用 MFC 设计程序界面, 使用 ADO 连接 SQL 数据库. 并以 GB 300MW 凝汽式机组热力发电 机组综合煤耗计算分析为例, 该系统具有参数设置、综合性能计算、单参数影响分析、耗差分析、数据查询等几 大功能. 实现用户界面的可视化, 工作量的降低及精度的提高. 同时为火力发电厂机组安全高效运行及能源利用 率的提高提供了技术支持.

关键词: Visual C++ 6.0; MFC; ADO; SQL; GB 300MW 凝汽式机组; 综合煤耗

## **Thermal Power Unit Coal Consumption Analysis System Based on GB10184-88**

WANG Xiu-Zhi<sup>1</sup>, JIANG Bing<sup>1</sup>, LIU Rui-Yang<sup>2</sup>, YU Lian-Hai<sup>2</sup>

<sup>1</sup>(College of IOT Engineering of Hohai University, Changzhou 213022, China) <sup>2</sup>(Shandong Electric Power Engineering Consulting Company Ltd, Jinan 250013, China)

**Abstract**: The main purpose of the software development is to solve the problems of practical computation and interfaces. It mainly introduces how to compile computing general program in the environment of Visual C++6.0. Adopt MFC program interface design and use ADO to connect SQL database. Meanwhile, take GB 300MW condensing unit thermoelectric generators unit integrated coal consumption computational analysis as an example, The system has several major functions such as parameter setting, comprehensive performance calculation, single parameter impact analysis, heat deviation analysis, data query and so on. The Visualization of user interface has been implemented, the precision of calculation has been improved, and the computational effort has been greatly reduced. At the same time, it provides technical support for the power plants unit in respect of safe and efficient operation and improvement of energy efficiency. **Key words**: Visual C++6.0; MFC; ADO; SQL; GB 300MW condensing steam turbine; integrated coal consumption

 以燃煤为主的火力发电, 是能源工业耗能大户. 对于火力发电厂来说, 综合煤耗是最重要的经济指标, 直接反映了一个火力发电厂生产管理水平及企业生产 经营状况的好坏[1]. 中国煤炭消耗大约占一次能源消 耗总量的 70%, 当前的能耗仅相当于二十年前的发达 国家, 甚至还低 10%[2]. 研究表明, 中国的煤炭消耗与 经济增长之间是多元架构关系, 煤耗和其它三个变量 之间存在着长期均衡[3]. 火电厂各参数偏离经济工况 或额定值, 将会对综合煤耗产生不同程度的影响[4]. 据最新统计, 日本火电机组供电标准煤耗为每千瓦时 299 克, 韩国为 300 克, 意大利为 303 克[5]. 2012 年火

① 收稿时间:2014-06-18;收到修改稿时间:2014-07-14

电机组平均供电标准煤耗达 326 克/千瓦时, 较国际先 进水平高 27 克左右. 我国火电行业供电煤耗远高于发 达国家, 因此, 对热力发电机组综合煤耗的分析很有 必要.

本系统采用 Visual C++6.0 作为开发平台, 基于 MFC(Microsoft Foundation Class)类库, 使用ADO连接 后台数据库, 开发出一套具有良好通用性和扩展性的 综合煤耗计算分析系统. 该系统设计主要目的在于针 对 300MW 的凝汽式机组, 根据 GB 标准将锅炉效率计 算、汽轮机热耗计算、厂用电率计算以及各种单参数 影响曲线图的输出通过计算机辅助设计来完成, 由此

System Construction 系统建设 63

分析主汽压、主汽温、再热汽温、排汽压力、给水温 度、煤质成份、飞灰成份、排烟温度、氧量等参数变 化对综合煤耗的影响. 结合已投运机组运行期指标参 数, 建立基于实测数据的参数影响值对比研究. 提高 了综合煤耗的计算精度, 大大降低了计算工作量, 适 用于基于 GB 标准 300MW 凝汽式机组的性能考核试 验, 为节能降耗工作的实施提供了指导意义.

1 热力发电机组热经济性指标的计算公式

 发电厂的热经济性是用热经济性指标来衡量的. 火力发电厂及其热力设备广泛采用热量法<sup>[6]</sup>来计算发 电厂的热经济性指标. 主要热经济性指标有能耗量(汽 耗量、热耗量、煤耗量)和能耗率(汽耗率、热耗率、煤 耗率)以及效率.

#### 1.1 锅炉效率的计算

锅炉效率表示锅炉设备的热负荷  $o_{\iota}$  与输入燃料 的热量<sub>Qc</sub> 之比. 锅炉设备中的热损主要包括排烟热损 失、散热损失、未完全燃烧热损、排污热损等. 本文 锅炉效率计算按照 GB10184-88<sup>[7]</sup>标准, 由于正平衡法 计算锅炉有效利用热量难度大且计算不准确[8], 因此 锅炉效率计算时常用反平衡法<sup>[7]</sup> 即·

$$
\eta = 100 - q^2 - q^3 - q^4 - q^5 - q^6 - q^7 \tag{1}
$$

式中, <sup>η</sup> -锅炉效率, %; *q*2 *-*排烟损失, %; *q*3 *-*化学未 完全燃烧损失, %; *q*4 *-*机械未完全燃烧损失, %; *q*5 *-* 散热损失, %; *q*6 *-*灰渣热物理损失, %; *q*7 *-*石灰石脱 硫热损, %.

 锅炉效率反映了锅炉设备运行经济性的完善程度, 其影响因素很多, 如锅炉的参数、容量、结构特性、 燃烧方式及燃料的种类等. 大型锅炉效率一般在 0.90~0.94 范围内.

1.2 汽轮机热经济性指标的计算

 汽轮机的绝对内效率表示汽轮机实际内功率与汽 轮机热耗之比. 根据 GB/T 8117.1-2008 标准, 计算 300MW 汽轮机组回热原则性热力系统的热经济性指 标[9], 即:

$$
\eta_i = \frac{w_i}{q} \tag{2}
$$

式中, <sup>η</sup><sup>i</sup> -汽轮机绝对内效率, 100%; *wi*-1kg 蒸汽比内 功, kJ/kg; *q* -1kg 新蒸汽的热耗量 kJ/kg.

现代大型汽轮机组的绝对内效率达到 0.45~0.47.

64 系统建设 System Construction

 汽轮机输出给发电机轴端的功率与汽轮机内功率 之比称为机械效率. 发电机的输出功率与轴端输入功 率之比称为发电机效率. 汽轮机发电机组绝对内效率 等于汽轮机内效率、机械效率及发电机效率的乘积, 即:

$$
\eta_e = \eta_i \eta_m \eta_g \tag{3}
$$

式中, n ·汽轮机发电机组绝对电效率, 100%; n · 机 械效率, 100%; <sup>η</sup>*<sup>g</sup> -*发电机效率, 100%.

 汽轮机机械效率反应了汽轮机支持轴承、推力轴 承与轴和推力盘之间的机械摩擦耗功, 以及拖动主油 泵、调速系统耗功量的大小. 机械效率为 0.965~0.990. 发电机效率反映了发电机轴与支持轴承摩擦耗功, 以 及发电机内冷却介质的摩擦和铜损(线圈发热)、铁损 (铁芯涡流发热等)造成的功率消耗. 大中型发电机效 率一般为 0.95~0.98.

汽轮机发电机组的热耗率 <sup>0</sup> *q* 为热耗量 *Q*<sup>0</sup> 与发电 机输出功率 *Pe* 之比.

根据汽轮机发电机组能量平衡:

得:

$$
Q_0 \eta_i \eta_m \eta_g = 3600 P_e \tag{4}
$$

$$
q_0 = \frac{3600}{\eta_e} \tag{5}
$$

式中, *q*<sup>0</sup> -汽轮机发电机组热耗率, kg/kwh;

从公式(5)可知, 热耗率的大小与ηi、ηi 、η<sub>g</sub> 有 关, 在此η,、η,、的数值在 0.93~0.99 范围内且变化不 大, 因此热耗率大小主要取决于n, 或者说n的大小 主要决定于热耗率. 因此, 热耗率反映了电厂的热经 济性, 是发电厂重要的热经济性指标之一.

 汽轮发电机组汽耗率等于汽轮发电机组热耗率与 1kg 新汽的比热耗之比, 即:

$$
d_0 = \frac{q_0}{q} \tag{6}
$$

式中, *d*<sup>0</sup> *-*汽轮机发电机组汽耗率, kg/kwh; *p* -1kg 新 汽的比热耗, kJ/kg.

## 1.3 凝汽式发电厂厂用电率的计算

 厂用电率是火力发电厂机组性能的主要经济指标 之一[10], 是指发电生产过程中设备设施消耗的电量占 发电量的比例. 其数值的大小是发电厂本身所消耗的 电能占同一时间内全部发电量的百分数, 它是煤耗计 算的重要组成部分, 即:

$$
\delta_{\rm u} = \frac{s_{\scriptscriptstyle{j}s} \cos \phi_p}{p_e} \tag{7}
$$

式中, δ .- 厂用电率, 100%; s ..- 厂用电计算负荷, KVA; <sup>p</sup> cos<sup>ϕ</sup> -电动机在运行功率时的平均功率因数, 一般取 0.8; *P*<sup>e</sup> *-*发电机的额定功率, KW.

# 1.4 全厂供电煤耗的计算

 全厂供电煤耗净效率, 即扣除厂用电功率的电厂 效率, 又称供电效率[11].

在工质流过主蒸汽管道时, 会有一部分热损. 管 道效率 $\eta$ <sub>p</sub> 用汽轮机的热耗量  $Q_0$  与锅炉设备热负荷  $Q_0$ 之比表示, 管道效率反映了管道设施保温的完善程度 和工质损失热量的大小, 一般为 0.98~0.99.

根据能量平衡, 发电厂煤耗量表达式为:

$$
B_{cp} = \frac{Q_{cp}}{Q_{net}} = \frac{3600 P_e}{\eta \eta_p \eta_r \eta_n \eta_s Q_{net}} = \frac{3600 P_e}{\eta_{cp} Q_{net}}
$$
(8)

式中,  $B_{\rm co}$ -煤耗量, kJ/h;  $Q_{\rm co}$ -发电厂热耗量, kJ/h;  $Q_{\rm net}$ -取标准煤的低位发热量  $O_m^s$  =29270kJ/kg.

可得发电厂的标准煤耗率:

$$
b_{cp} = \frac{B_{cp}}{P_e} = \frac{3600}{29270\eta \eta_p \eta_i \eta_m \eta_g} = \frac{3600}{29270 \eta_{cp}}
$$
(9)

式中, cp *b* -发电厂的标准煤耗率, kg/kWh; <sup>η</sup>*cp* -凝汽式 发电厂的总效率, 100%.

全厂净效率 nrg, 即扣除厂用电功率的电厂效率 *<sup>P</sup>*ap , 又称供电效率, 计算式为:

$$
\eta_{cp}^{n} = \frac{3600(P_{e} - P_{ap})}{Q_{cp}} = \eta_{cp}(1 - \delta_{u})
$$
 (10)

式中, 厂用电率 *ap e P*  $\delta_{\rm u} = \frac{P_{ap}}{R}$ ;

因此, 火力发电厂的全厂供电煤耗等于锅炉、汽 轮机、发电机等各项效率的乘积, 即:

$$
b_{cp}^{n} = \frac{123}{\eta \cdot \eta_{p} \cdot \eta_{i} \cdot \eta_{m} \cdot \eta_{g} \cdot (1 - \delta_{u})}
$$
(11)

式中,  $b_{n}^{n}$  -全厂供电煤耗, g/kwh;  $n_{h}$  -锅炉效率, %;

 $\eta_{p}$ -管道效率, %;  $\eta_{i}$ -凝汽式汽轮机绝对内效率, %;  $\eta$ <sub>m</sub> -汽轮机的机械效率, %;  $\eta$ <sub>c</sub> -发电机效率, %; δ<sub>u</sub> -厂 用电率, %.

## 2 系统结构与功能设计

#### 2.1 系统总体结构

 系统总体结构大致可以分为以下几个部分: 锅炉 效率计算部分、汽轮机经济指标计算部分、厂用电率 计算部分、机组综合煤耗计算部分、耗差分析部分、 数据查询部分. 将软件的总体结构划分为数据层、业 务层和应用层, 见图 1.

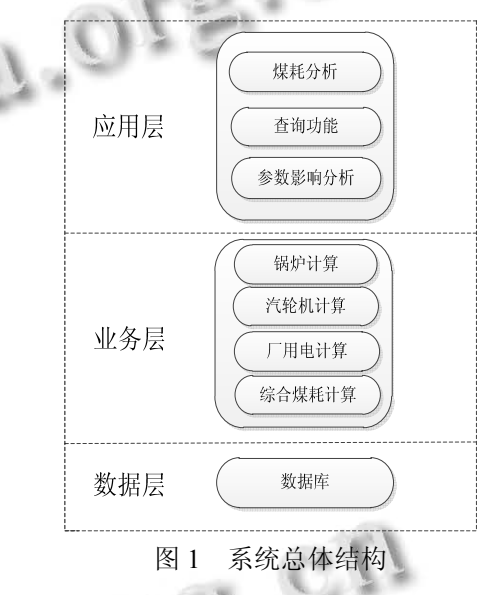

数据库主要包含系统数据库和基础数据库. 业务 层主要完成各类计算包括锅炉效率计算、汽轮机效率 计算、厂用电耗电率计算. 应用层主要是基于业务层 的结果分析和综合查询, 主要由综合煤耗分析、参数 影响分析、查询功能.

### 2.2 系统功能设计

 系统总体框架如下图 2 所示, 本系统具有参数设 置、综合性能计算、单参数影响分析、耗差分析、数 据查询等几大功能, 分别完成锅炉、汽轮机及厂用电 参数的设置, 锅炉参数、汽轮机参数及厂用电率对热 经济指标的影响分析, 锅炉参数、汽轮机参数的煤耗 分析, 锅炉、汽轮机及厂用电数据查询功能.

System Construction 系统建设 65

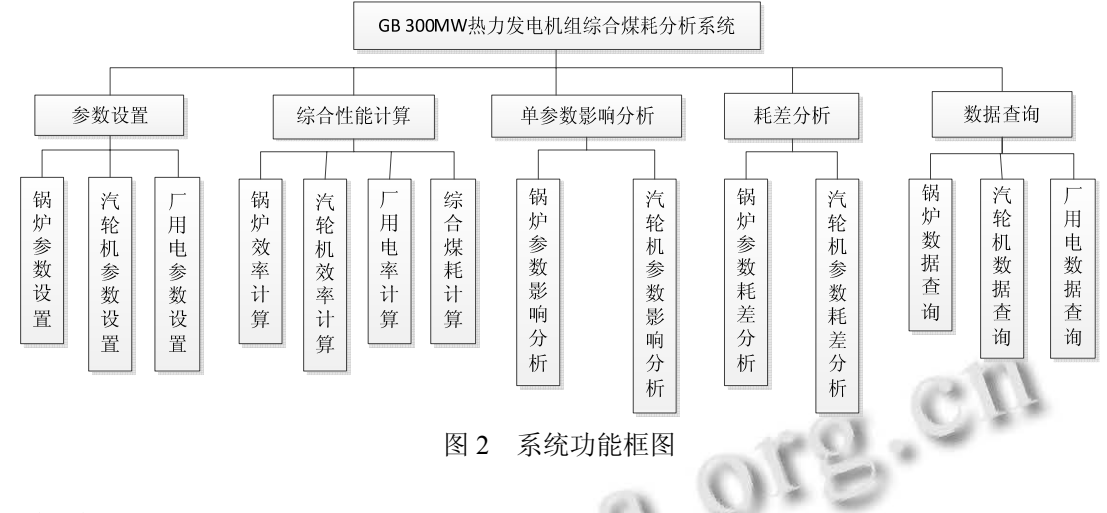

# 3 数据库系统的设计

## 3.1 数据库表的设计

 本文采用 SQL Server 2008 数据库作为数据存 储工具, SQL 语言是用于数据库查询的结构化语

言, 其具有规范性、可维护性、可读性等优点. 系 统数据库名为 project, 数据库 project 中包含 10 张表数据表. 下面列举其中一张数据库表结构见 表 1.

表 1 综合煤耗计算导出表

| 字段名         | 数据类型     | 字段大小 | 描述       |
|-------------|----------|------|----------|
| <b>FDBS</b> | nvarchar | 50   | 全厂发电煤耗标准 |
| GDBS        | nvarchar | 50   | 全厂供电煤耗标准 |

#### 3.2 数据库软件设计流程

 在应用软件的开发中, 经常需要编写访问数据库 的程序代码, VC++提供了多种访问数据库的接口, 如 ODBC API、MFC ODBC、DAO、OLE DB、ADO 等, 在 这些数据库访问技术中, ADO(Active Data Objects)是 Microsoft 为最新和最强大的数据访问范例 OLE DB 而 设计的, 是一个便于使用的应用程序接口.

数据库软件的主要设计流程如图3所示, 在Visual C++程序中使用 ADO, 首先要导入 ADO 动态链接库. 在使用 ADO 对象之前必须初始化 COM 库环境, 一般 在 VC 工程应用类的 ExitInstance()成员函数中添加释 放 COM 资源的代码: ::CoUninitialize(). 判断初始化是 否成功?若是, 则进入下一步; 否则, 调试程序直到 初始化成功. 然后, 用 ADO 对象访问数据库, 进行数 据库表的连接, 判断是否连接成功?若是, 在 MFC 的 按钮函数中写入 SQL 语言, 实现数据的导入、导出及 数据的查询; 否则, 调试程序直到数据库表连接成功. 图 3 数据库软件主要设计流程图

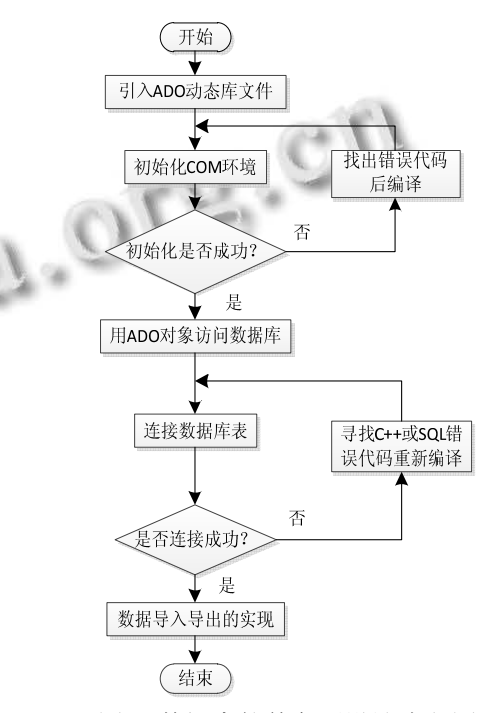

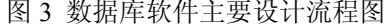

## 4 系统核心模块的设计

## 4.1 综合性能计算

图 4 是综合煤耗主程序流程图, 拟采用 VC++6.0 作为开发工具, 从图中可以看出程序先输入燃料成分 及额定工况参数, 然后对煤种进行判定[12], 当判定正确 后, 选择计算标准, 此处选择基于 GB 标准. 用反平衡 法计算出锅炉效率, 然后先后计算汽轮机热耗率和厂 用电率, 最后计算综合煤耗, 判断是否继续进行循环计 算. 若是, 改变运行参数再次计算; 否则, 结束计算.

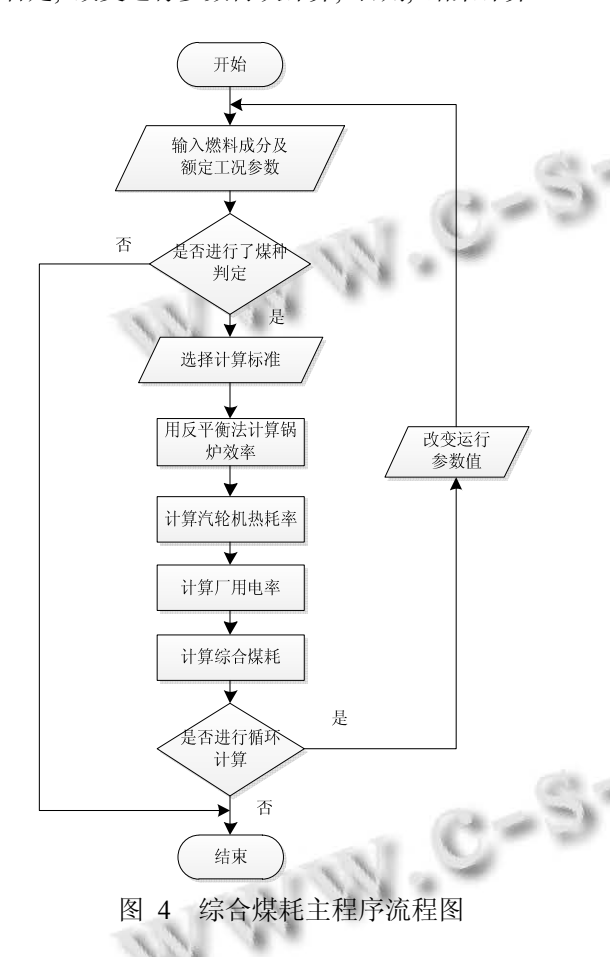

## 42 单参数影响分析

#### 4.2.1 锅炉参数影响分析

 本系统研究的锅炉单参数为: 排烟温度、排烟氧 量及飞灰含碳量. 分析问题的方法是先设定一个基准 工况, 然后单独变化一个影响因素, 保持其他数值不 变. 此时用VC++软件计算炉效, 得出该因素与炉效的 函数关系, 然后用 MFC 作图, 最后具体分析该因素对 炉效的影响. 采用的分析数据为某电厂机组运行中采 集的数据.

## 4.2.2 汽轮机参数影响分析

 本系统研究的汽轮机单参数为: 主汽温、主汽压、 再热汽温、排气压力和给水温度. 分析方法同上, 用 VC++软件计算汽轮机热耗, 得出该因素与汽轮机热 耗的函数关系, 用 MFC 作图, 最后具体分析该因素对 汽轮机热耗的影响. 采用的分析数据同上.

#### 4.3 耗差分析

 参数变化或者参数偏差带来煤耗变量可以根据下 式计算得到:  $\sim$  100  $\mu$ 

$$
[\Delta b]_i = -[\delta E]_i b_s \tag{12}
$$

式中, [Δ*b*] -某参数偏差带来的煤耗变化量, g/kWh; *b* -机组的综合煤耗, g/kWh; [ $\delta E$ ] -某一参数偏离目标值导 致的经济性指标的相对变化值, 可以是效率相对变化 值, 也可以是机组热耗率的相对变化值, 根据具体情况 而定. 比如锅炉用反平衡法计算, 那么此时应该以效率 表示, 汽轮机则以热耗率表示也可以用其效率表示.

由煤耗偏差计算公式(12)可得计算偏差对机组综 合煤耗的影响. 此时还必须考虑厂用电率对热经济指 标的影响. 根据热经济指标的相对变化可以快速计算 参数变化导致的煤耗变化, 因此进行参数的煤耗分析, 重点是计算偏差带来的热经济指标的相对变化. 建立 基于设计额定运行的参数偏差对热经济指标相对变化 的计算模型, 快速的确定实际运行时参数变化对机组 煤耗的影响, 为机组实际运行时参数变化导致的煤耗 变化提供参考依据, 从而优化机组运行情况.

# 5 系统测试

 本系统前台应用程序以Visual C++6.0作为测试平 台, 后台数据库采用SQL Server 2008. 如图5所示, 用 户需要通过输入身份认证, 即输入正确的用户名和密 码才能进入系统, 否则若用户名或密码输错将出现提 示对话框拒绝进入, 密码输错三次将出现提示对话框 退出系统. 用户登陆软件首页后, 弹出主界面(图 6), 进行各个功能的计算分析. 以锅炉计算为例, 单击参 数设置-锅炉参数设置, 进入如图 7 所示锅炉参数设置 界面, 导入数据并计算出锅炉各项损失及效率见图 8, 可以将计算所得数据导出到数据库. 单击数据查询按 钮, 弹出如图 9 所示对话框进行各项数据查询, 此处 仍以锅炉数据为例进行查询, 得到如图 10 所示查询数 据. 其中计算所需参数根据某电厂提供的测试数据.

System Construction 系统建设 67

 该系统具有操作简单, 通用性强等优点, 将图形 界面化, 易用可靠, 计算精度高. 提高管理标准化和

规范化, 具有推广价值.

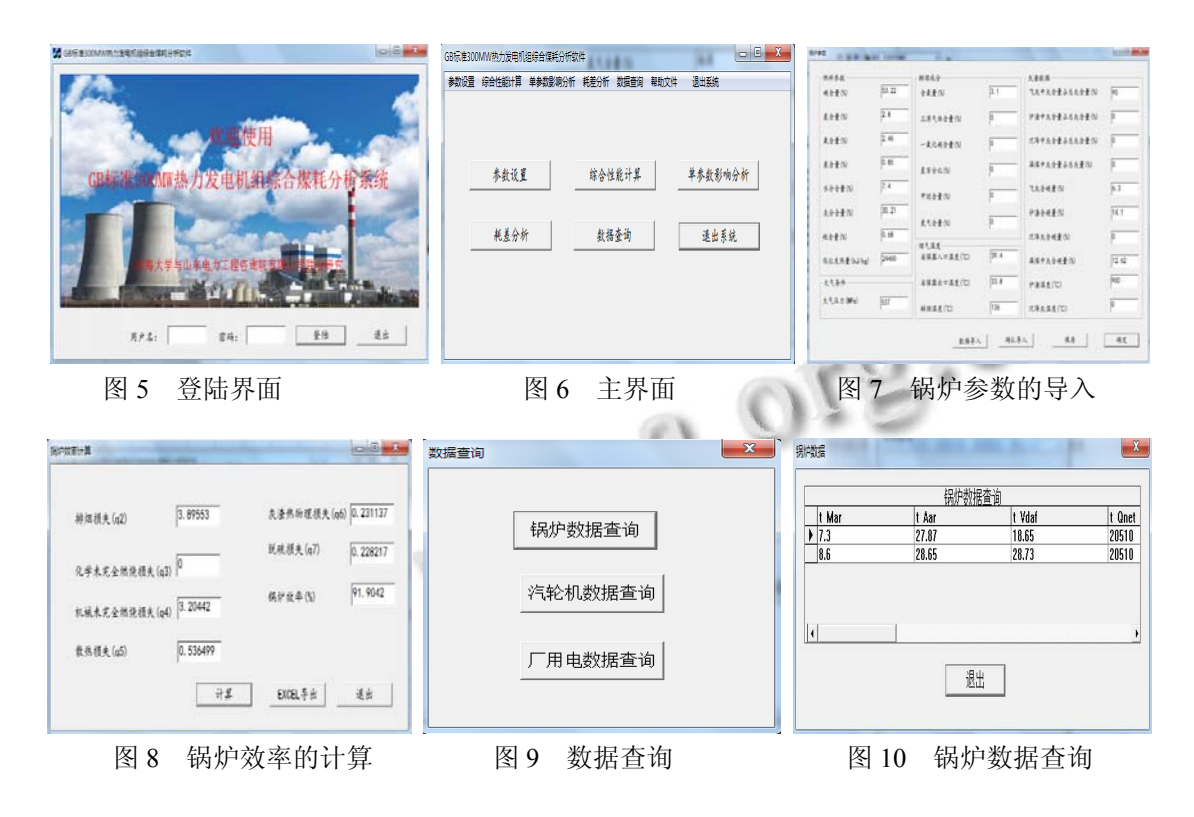

## 6 结语

 本系统采用 Visual C++ 6.0 开发平台编写了 GB 300MW 凝汽式机组的各项热经济性指标的计算通用 程序, 具有良好的通用性和可扩展性, 同时大大减少 了工作量. 后台数据库采用关系数据库管理系统 SQL Server 2008.

 该系统具有操作方便、直观, 可靠性强、计算精 度高等特点, 提高了工作效率. MFC 界面设计完成了 各模块数据的人机交互, 结合已投运机组运行期指标 参数, 考核性能试验指标参数, 建立了基于实测数据 的参数影响值对比研究, 并计算综合煤耗理论值和实 测值之间存在的误差. 分析了影响热经济指标的主要 因素, 明确节能方向, 为电厂运行管理的改进、提高能 源利用率提供科学的依据. 该系统适用于基于 GB 标 准 300MW 凝汽式机组的性能考核试验, 具有广阔的 应用前景.

#### 参考文献

- 1 胡冬梅 . 影响火电厂供电标准煤耗率指标的因 素分析.第六届电力工业节能减排学术研讨会论文集.江苏 宜兴.2011.
- 2 Liu WM, Wu JJ, Yang K, Hu GY. Econometrical analysis to the coal consumption and economic growth in China. IEEE

68 系统建设 System Construction

Conference Publications. 2009. 1–6.

- 3 Zhang XP, Zhao X, Gu R. Analysis of co-integration and causality between coal consumption and economic growth in China. China Coal Society. Beijing, China. 2008.
- 4 王志强,刘耀翔.300MW 火电机组供电煤耗偏差原因分析 及控制措施.内蒙古石油化工,2013,(7): 81–83.
- 5 顾先青,潘卫国,王文欢,石奇光,李磊,冷雪峰.大型火电机组 供电煤耗率比较分析.上海电力学院学报,2009,25(2): 110–112.
- 6 叶涛.热力发电厂(第 3 版).北京:中国电力出版社,2009.
- 7 GB 10184–88.中华人民共和国国家标准电站锅炉性能试验 规程.
- 8 张斌.电站锅炉运行参数对供电煤耗率的影响[学位论文]. 保定:华北电力大学,2009.
- 9 郑体宽,杨晨.热力发电厂(第 2 版).北京:中国电力出版社, 2010:138.
- 10 顾一明.超超临界机组降低厂用电率的措施.第七届电力 工业节能减排学术研讨会论文集.杭州. 2012.
- 11 赵雪峰,旷开淼,杨辉.基于 Visual C++的锅炉热平衡计算及 分析程序开发. 长春工程学院学报(自然科学版), 2010,11(1):57–59.